# Sieciowe aplikacje edukacyjne - opis przedmiotu

## Informacje ogólne

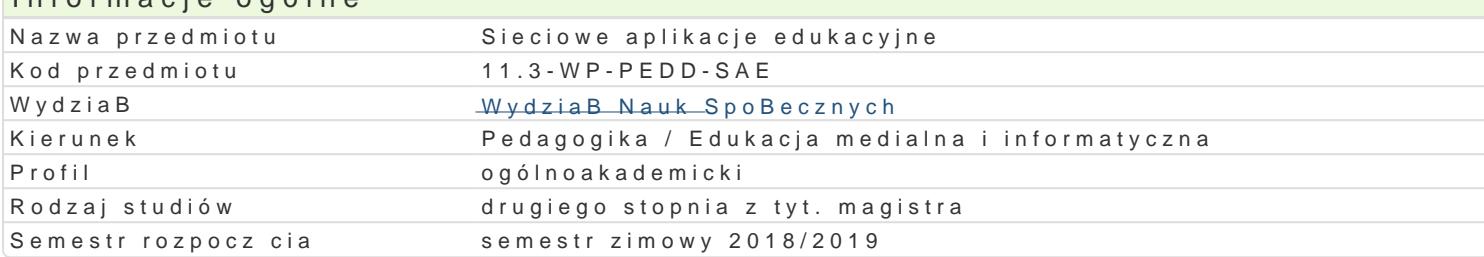

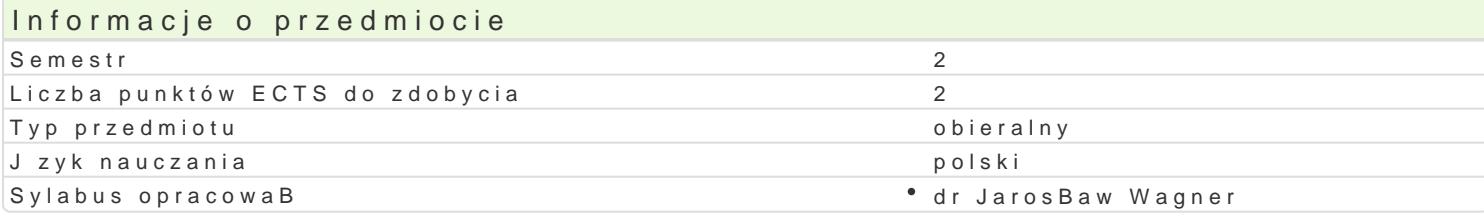

## Formy zaj

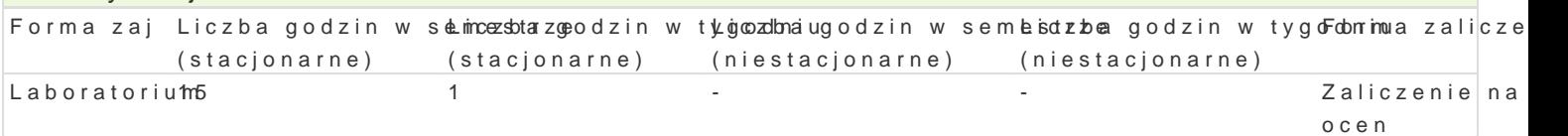

## Cel przedmiotu

Zapoznanie studentów z zasadami zarz dzania dynamicznymi stronami WWW. Nabycie przez studentów

### Wymagania wstpne

Podstawowe umiej tno[ci obsBugi komputera i systemu operacyjnego MS Windows / Linux oraz sieci I

## Zakres tematyczny

Wprowadzenie do systemów Content Managment System. Wybór planów hostingowych. Zasada dziaBar bezpieczeDstwo, eksport danych. Instalacja i konfiguracja systemów CMS portali WWW, for dyskusy ankietowych. Wykorzystanie systemów CMS w edukacji.

## Metody ksztaBcenia

wiczenia laboratoryjne w pracowni komputerowej.

## Efekty uczenia si i metody weryfikacji osigania efektów uczenia si

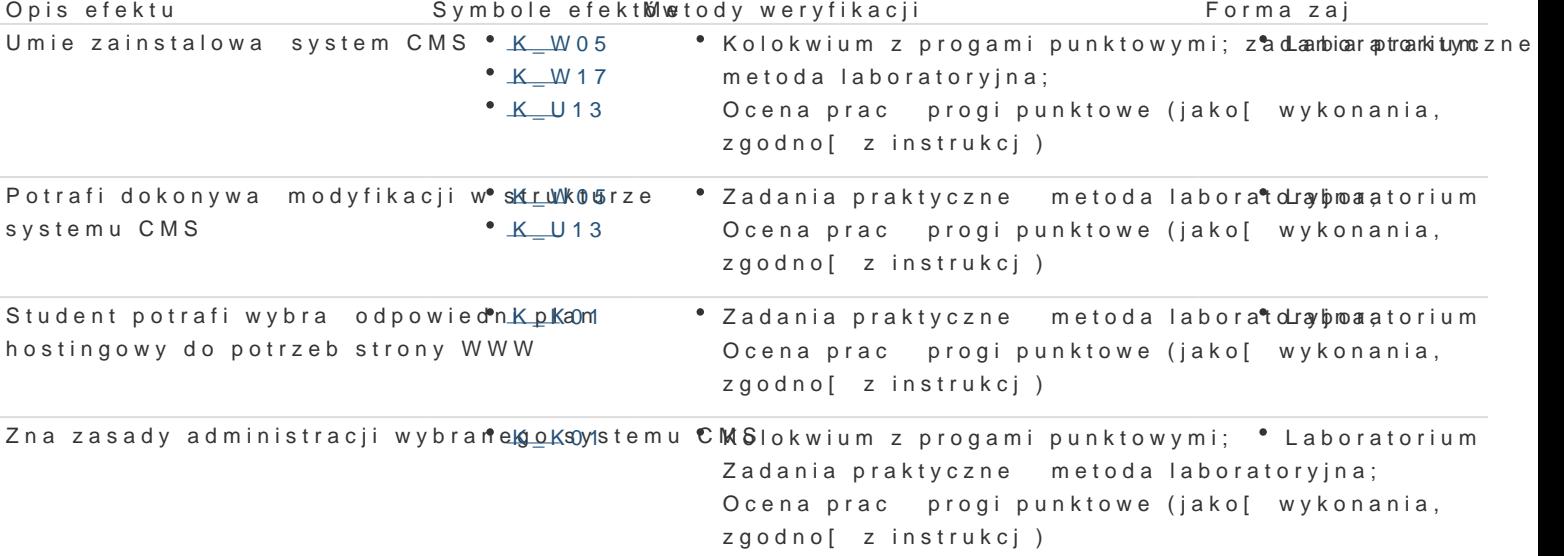

## Warunki zaliczenia

Efekty ksztaBcenia b d weryfikowane dwoma sposobami: poprzez systematyczn kontrol wykonania z praktycznego z zakresu obsBugi wybranego systemu CMS.

#### Laboratoria

Zaliczenie kolokwium (progi punktowe; warunkiem uzyskania oceny pozytywnej jest zdobycie minimum 60% punktów) oraz wszystkich innych podlegających ocenie zadań i prac.

Ocena końcowa

Ocena końcowa jest oceną z laboratorium (średnia arytmetyczna wszystkich ocen).

### Literatura podstawowa

- 1. Lis M., *Joomla! 1.5: prosty przepis na własną stronę WWW*, Gliwice 2009.
- 2. Frankowski P., *CMS: jak szybko i łatwo stworzyć stronę WWW i zarządzać nią*, Gliwice 2007.
- 3. Suma Ł., Mambo: ćwiczenia, Gliwice, 2007.
- 4. Shreves R., *Mambo: tworzenie, edycja i zarządzanie stroną*, Gliwice 2007.
- 5. Limesurvey, http://docs.limesurvey.org/.
- 6. WordPress, http://www.wordpress.org/.
- 7. PhpBB, http://www.phpbb.com

### Literatura uzupełniająca

Brak.

### **Uwagi**

Kurs z materiałami dydaktycznymi, zadaniami oraz wymaganiami jest dostępny na platformie e-learningowej KMTI.

Zmodyfikowane przez dr Jarosław Wagner (ostatnia modyfikacja: 12-04-2018 15:14)

Wygenerowano automatycznie z systemu SylabUZ